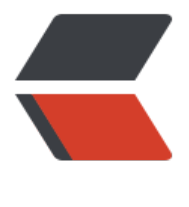

链滴

# Chrome 浏览器使[用新一](https://ld246.com)代 Material Desig n UI

作者: someone23586

- 原文链接:https://ld246.com/article/1532920044600
- 来源网站: [链滴](https://ld246.com/member/someone23586)
- 许可协议:[署名-相同方式共享 4.0 国际 \(CC BY-SA 4.0\)](https://ld246.com/article/1532920044600)

Chrome浏览器的最新版本已经内置了新一代的Material Design UI, 新版本的外观有点像Firefox早 版本,Firefox和Chrome还真是相爱相杀啊。

### **MacOS下开启**

- 在地址栏输入 chrome://flags/#top-chrome-md, 将 「Default」修改成「Refresh」
- 先不要重启
- 在地址栏输入 chrome://flags/#views-browser-windows, 将 「Default」修改成 「Enabled」
- 重启浏览器

新版的UI比较圆润,有的人说丑,有的人说还蛮好看的,萝卜白菜各有所爱吧。不过我倒是觉得看久 换个样子挺好的, 就是新标签页移到最右边了什么鬼???

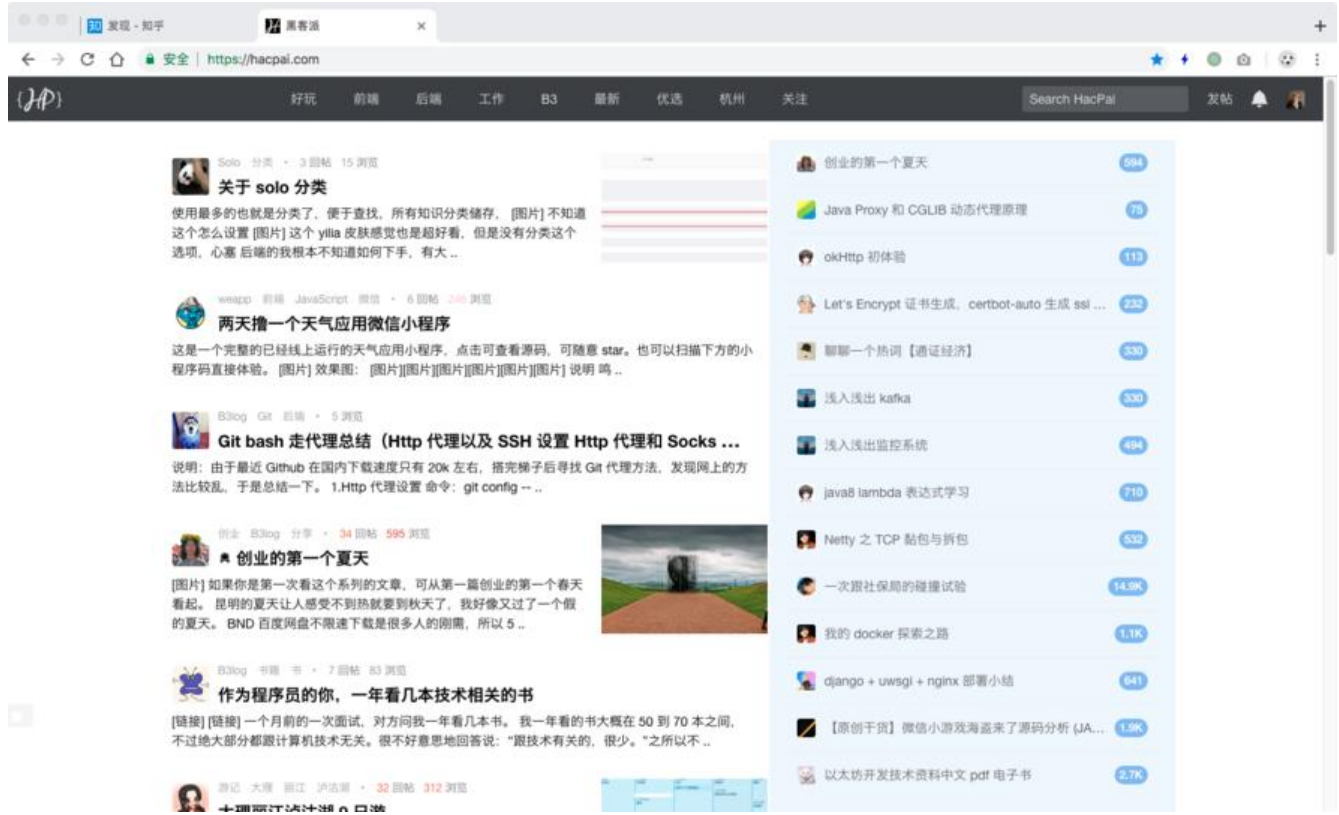

#### **Windows下开启**

- 在地址栏输入: chrome://flags/#top-chrome-md
- 将 「Default」修改成「Enabled」
- 重启浏览器

Windows下样式和MacOS下差不多, 把新标签页放到了最左边, 简直了啊!!

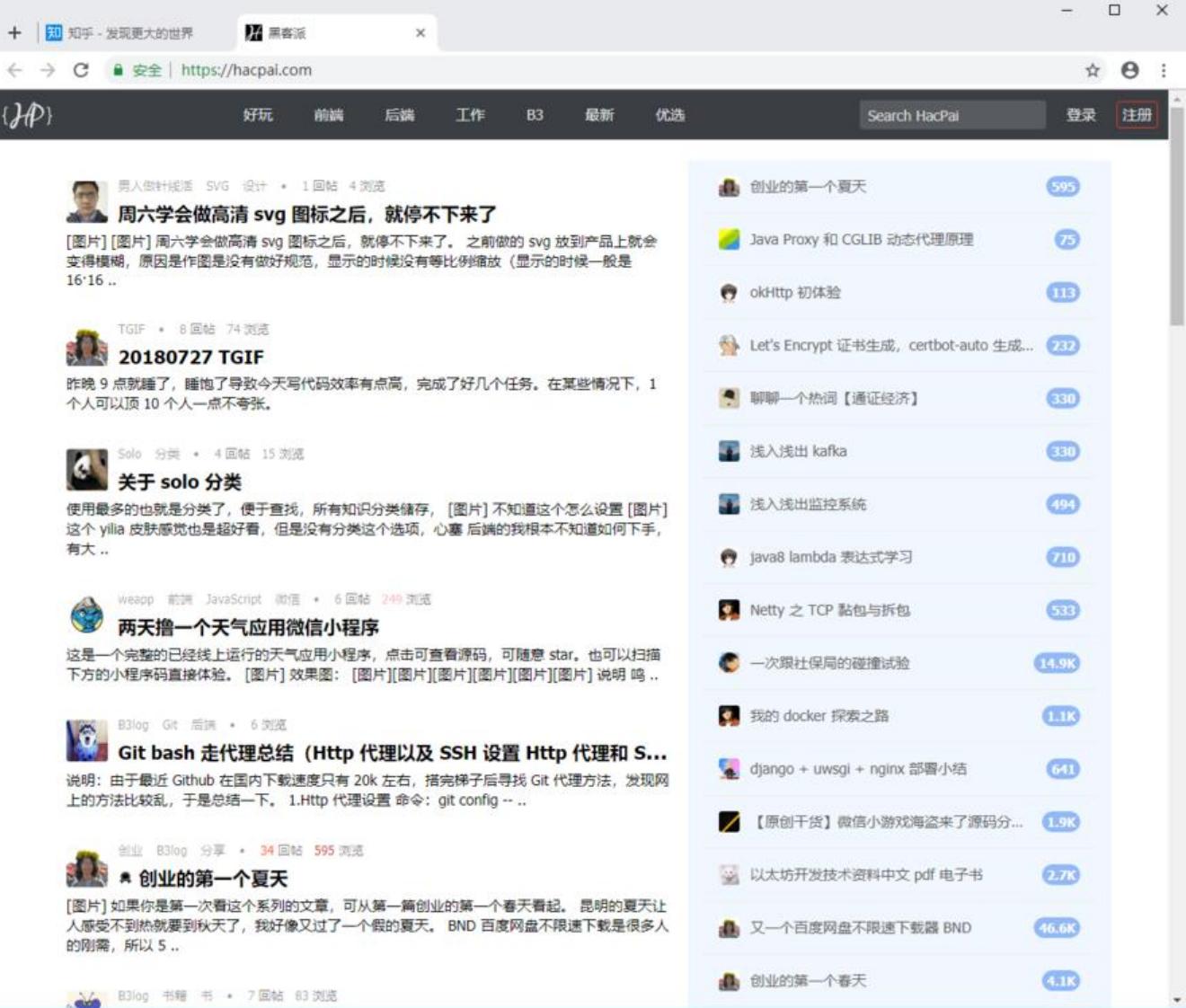

## **ios下开启**

- 在地址栏输入: chrome://flags/#top-chrome-md
- 将 「Default」修改成「Enabled」
- 重启浏览器

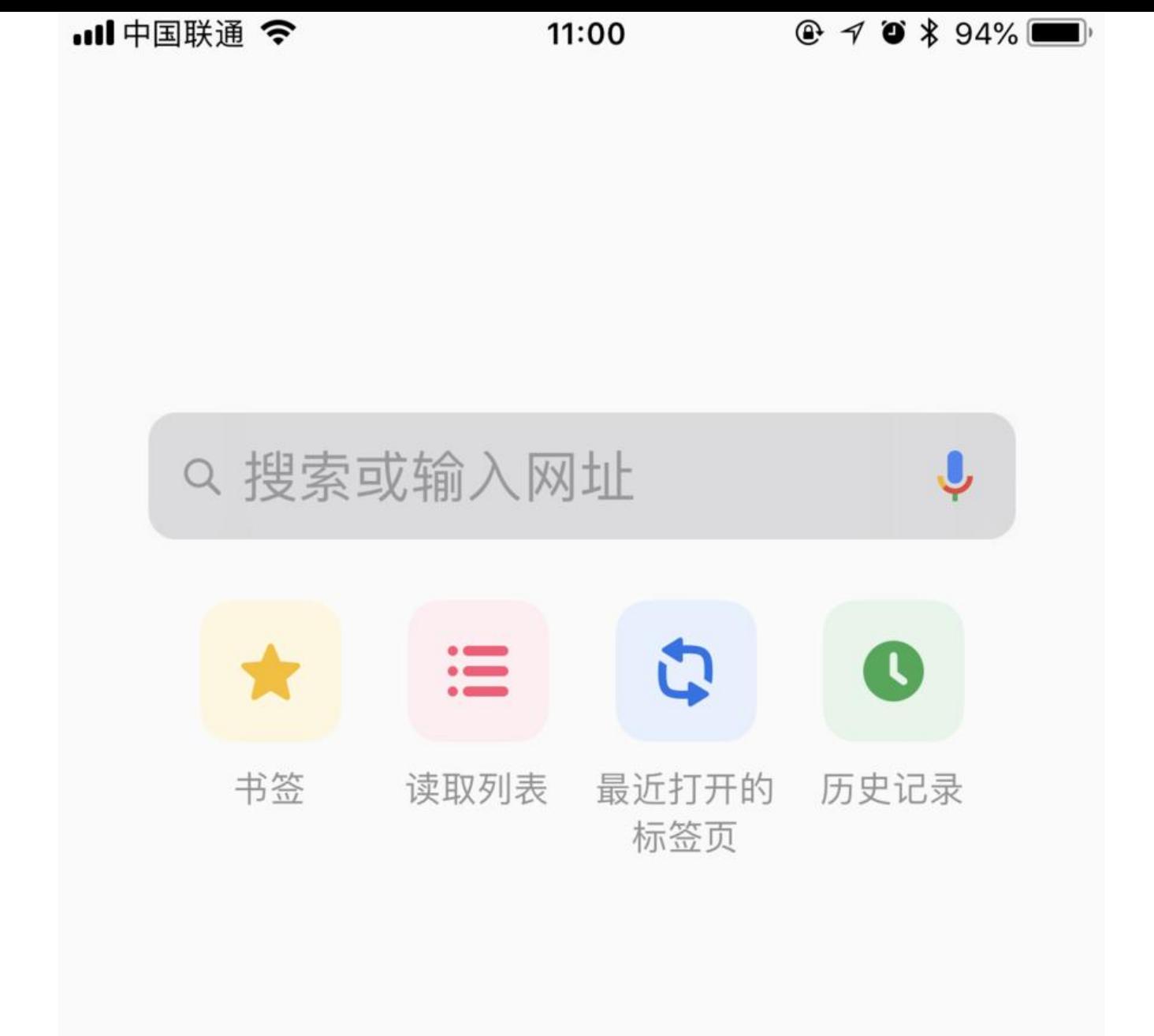

#### **android下开启**

额,android就不说了,android下chrome真心难用,可以用夸克、Via、x浏览器、神奇浏览器这几 。这里我要安利下**360极速浏览器**,android下还真是不错。